## **DAFTAR ISI**

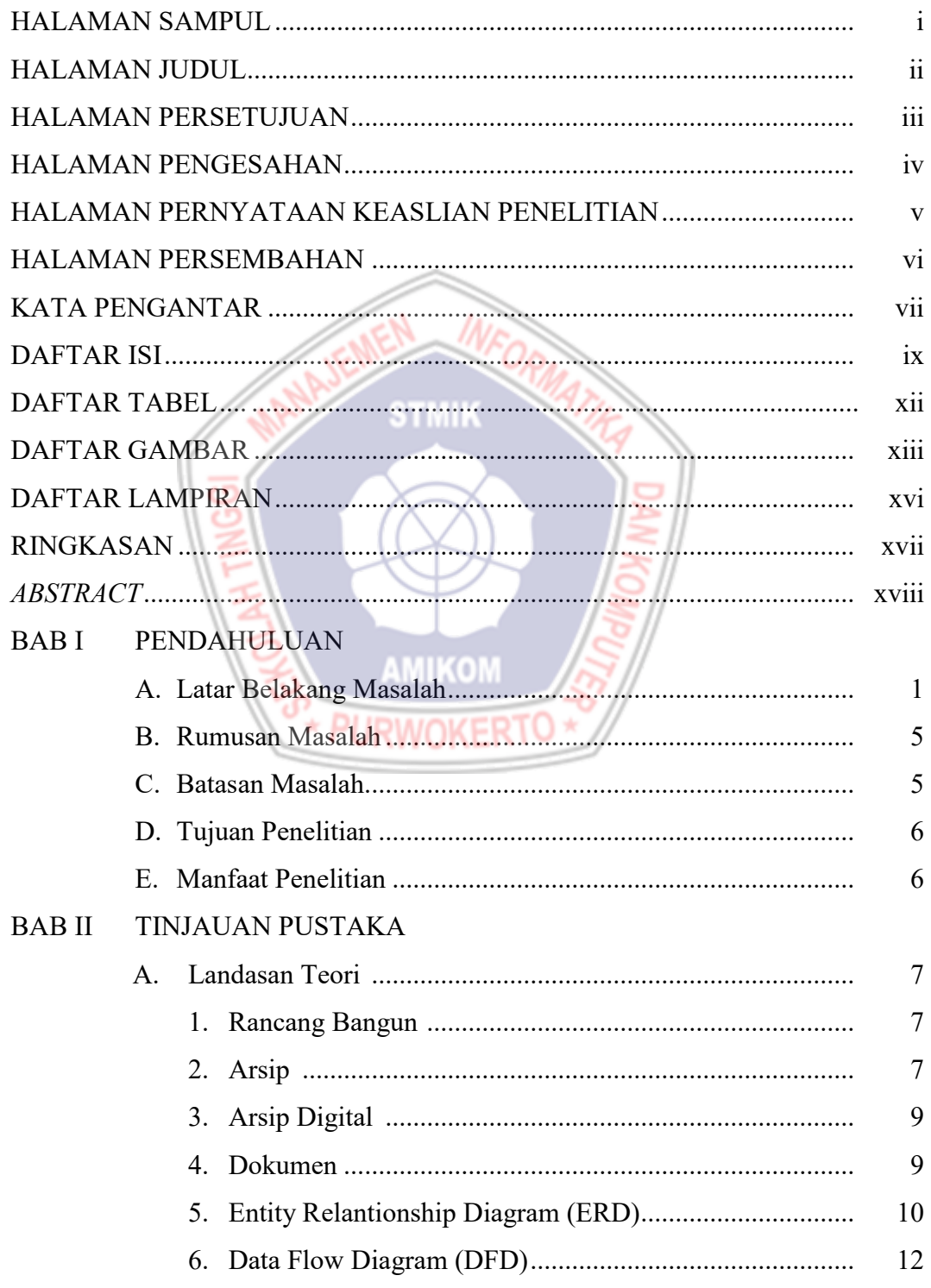

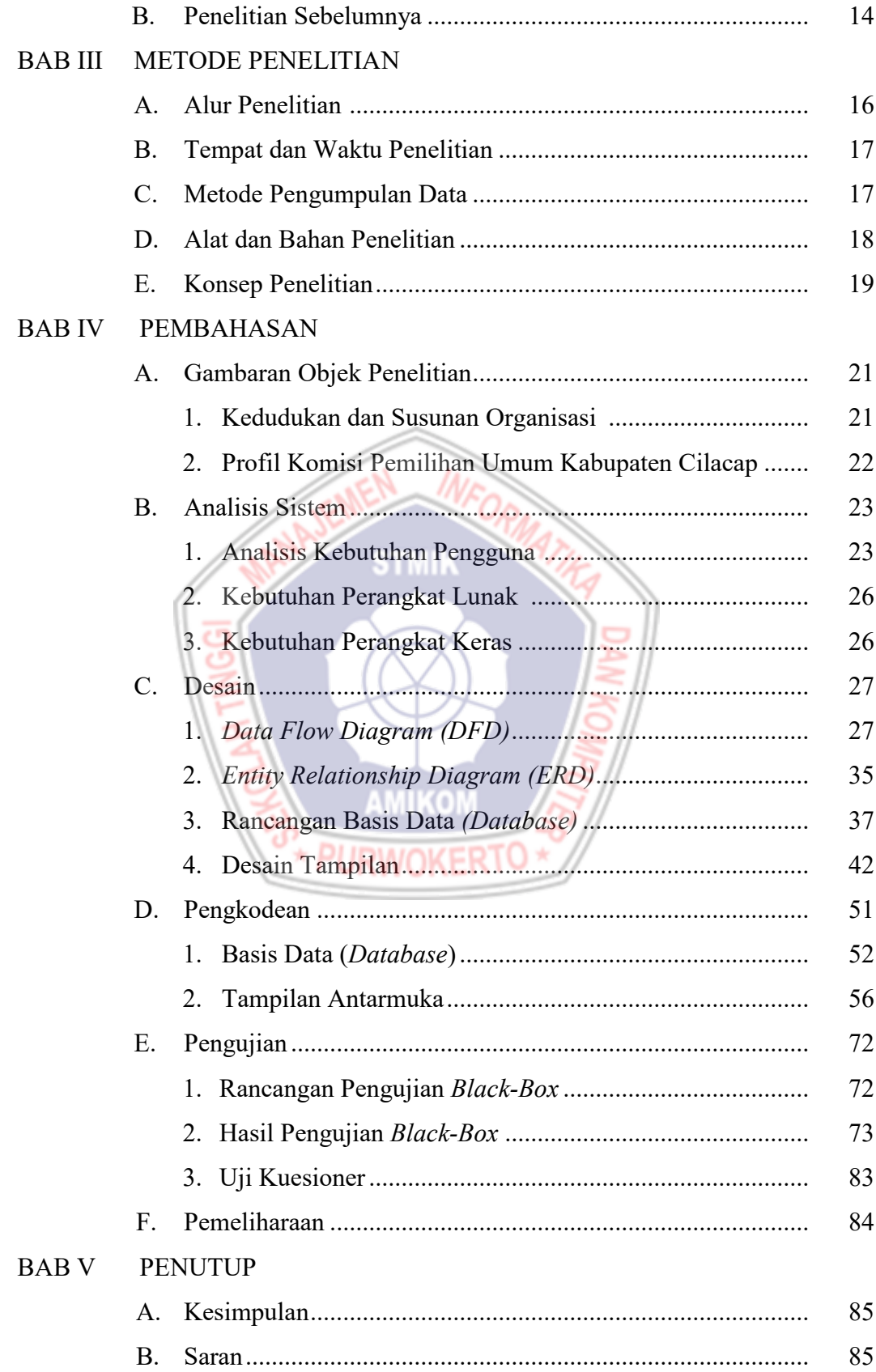

DAFTAR PUSTAKA LAMPIRAN

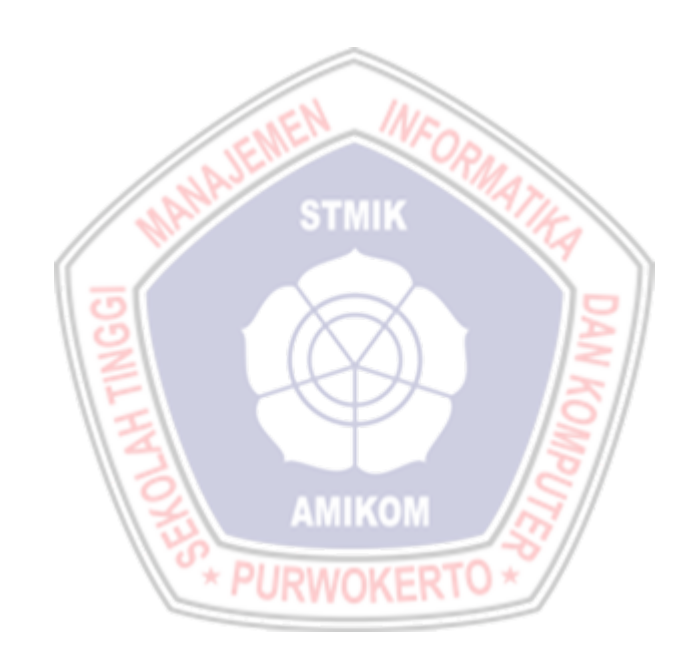

## **DAFTAR TABEL**

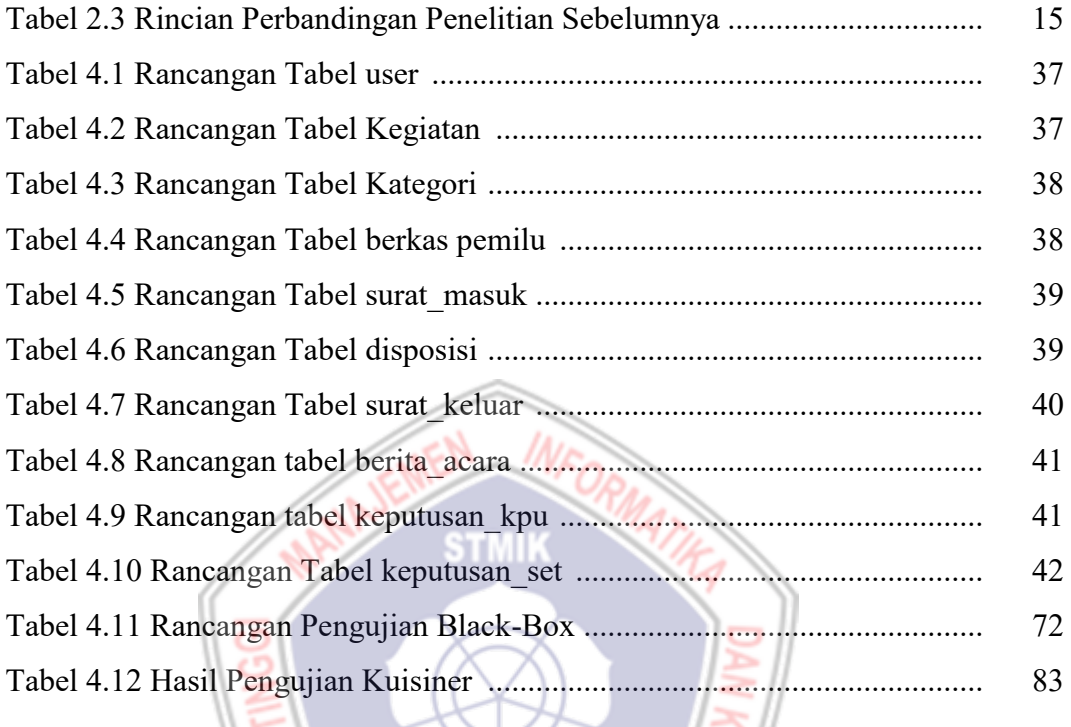

**AMIKO** 

## **DAFTAR GAMBAR**

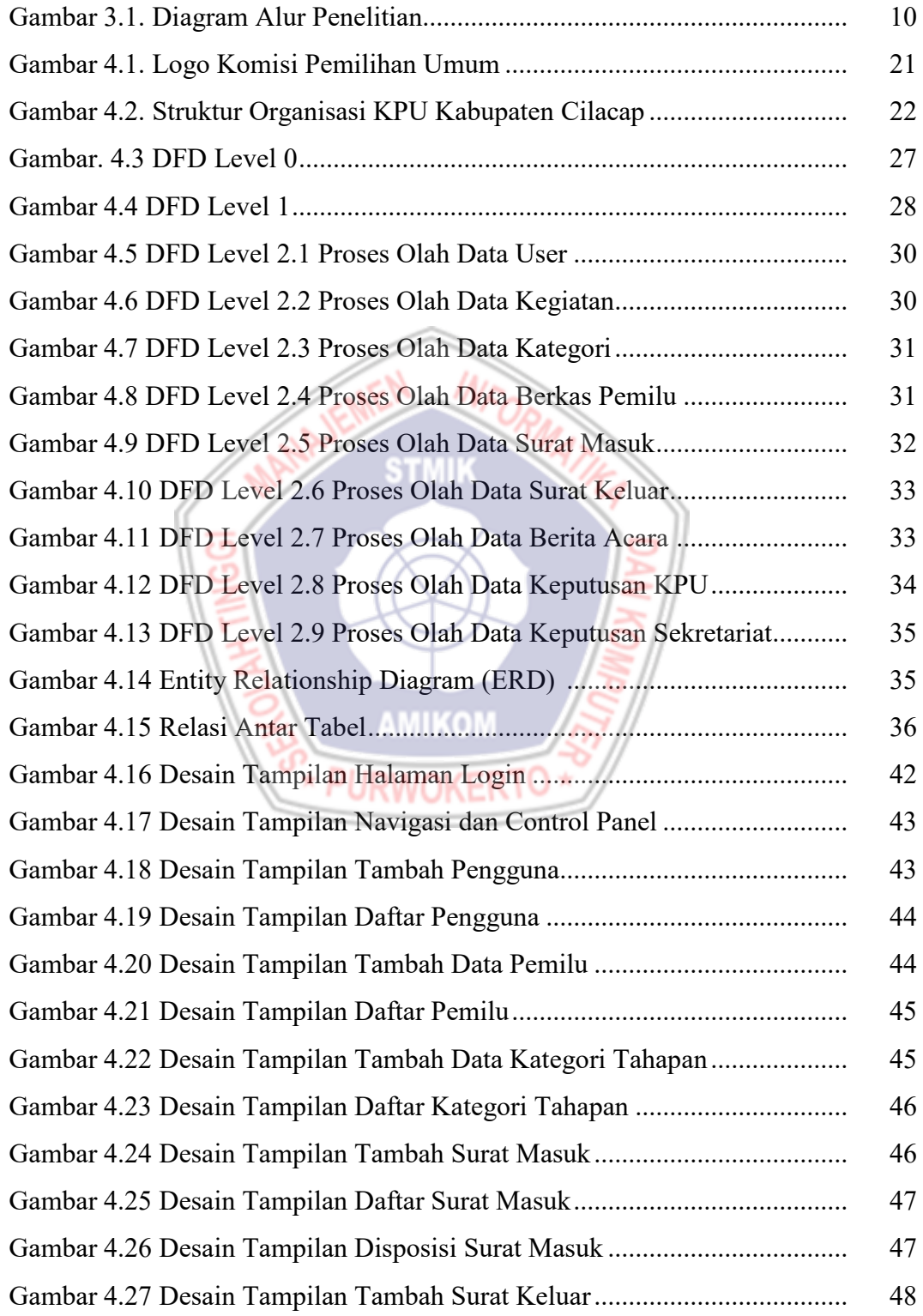

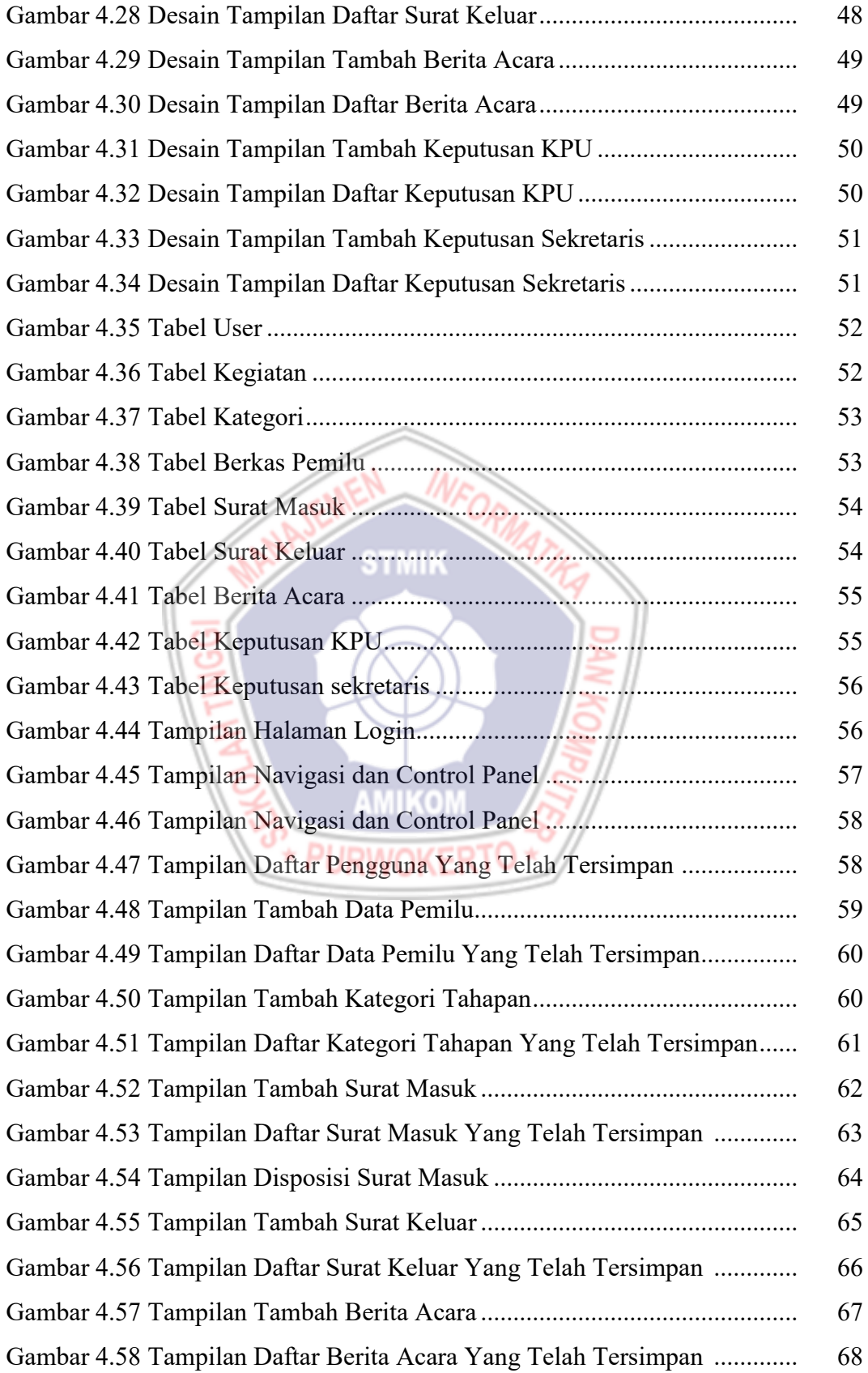

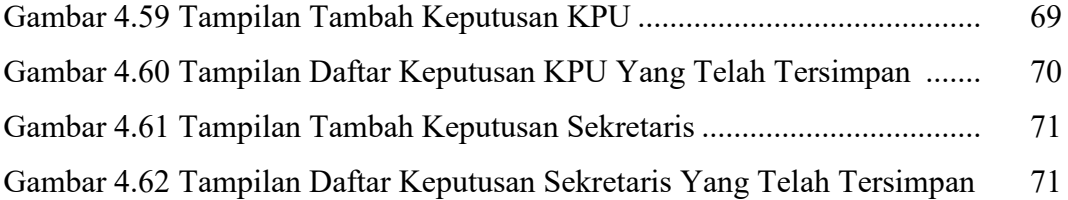

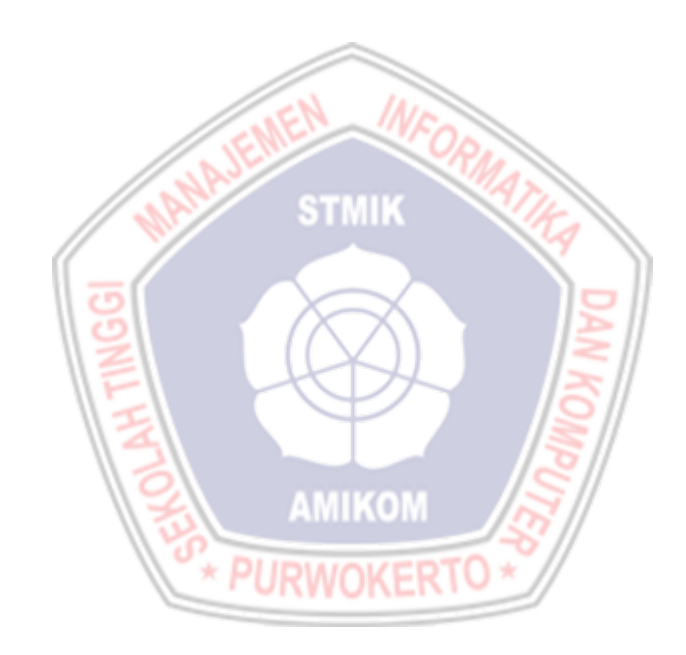

## **DAFTAR LAMPIRAN**

- Lampiran 1. Daftar Wawancara
- Lampiran 2. Kartu Bimbingan Skripsi
- Lampiran 3. Koding Program
- Lampiran 4. Hasil Quesioner

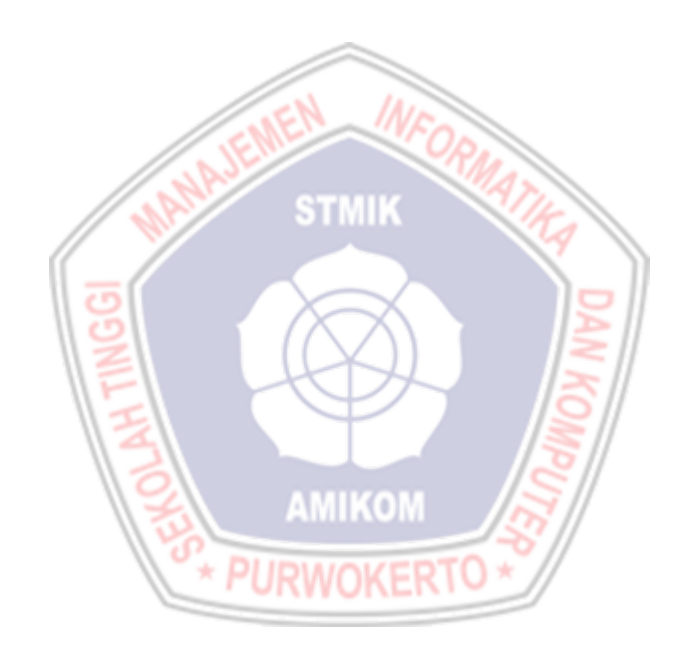